# SILEXICA **Hell**

### How to Optimize an OpenCL Kernel Using Silexica's SLX FPGA

Xilinx's Vitis Software Platform

Jordon Inkeles inkeles@silexica.com October 2020

#### **How to Optimize a Kernel in Vitis with SLX FPGA**

- § **Goal:** Accelerate a financial algorithm onto an FPGA from C/C++ source
- § **Design:** V-model (Vasicek)– Used in the valuation of interest rate derivatives
- **Framework: OpenCL (XRT) framework** running on an Xilinx Alveo U200 Card
- § **Tools:** Silexica's SLX FPGA Tool & Xilinx's Vivado/Vitis Tools

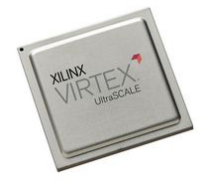

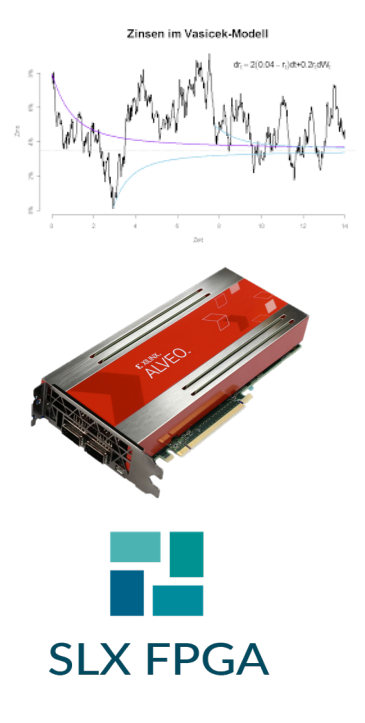

## **Silexica SLX FPGA**

- SLX FPGA sits on top of HLS compiler  $\circ$  Prepares the C/C++ code for optimum HLS results o Takes the guesswork out of using HLS
- Removes the roadblocks in HLS adoption
	- o Non-synthesizable C/C++ code
	- o Finding parallelism
	- o Poor performance and bloated area
- § **HW engineers:** Get SW guidance needed
- § **SW engineers:** Get parallelism/HW guidance

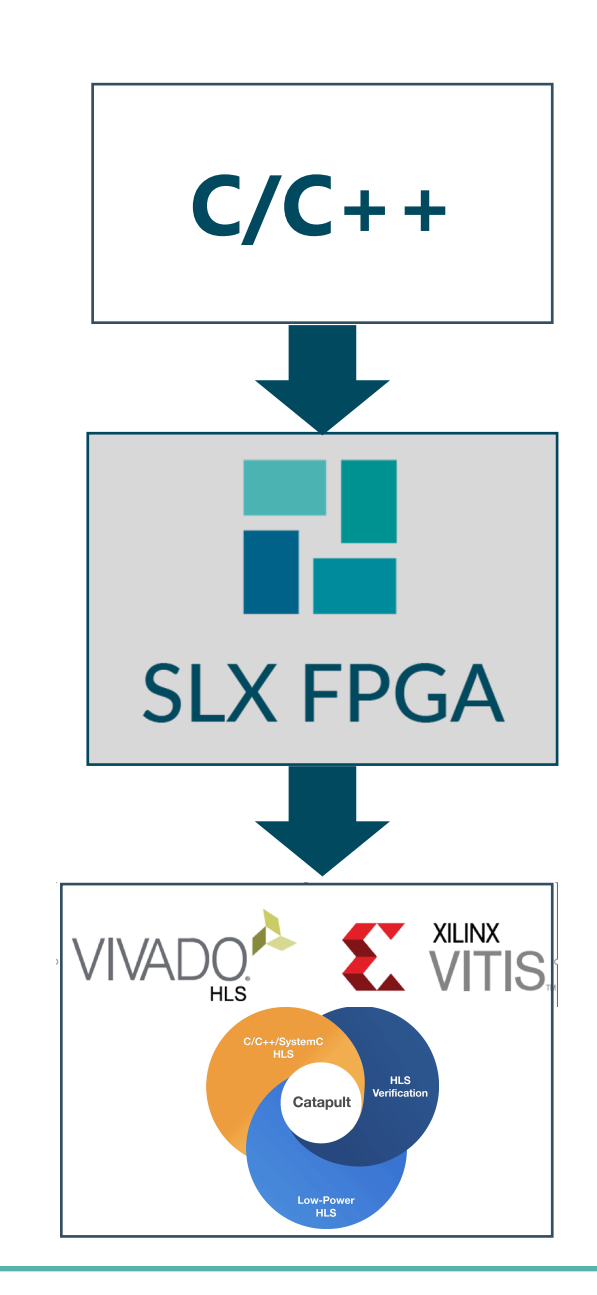

#### $SILEXICA$

### **Import Vivado Project into SLX FPGA**

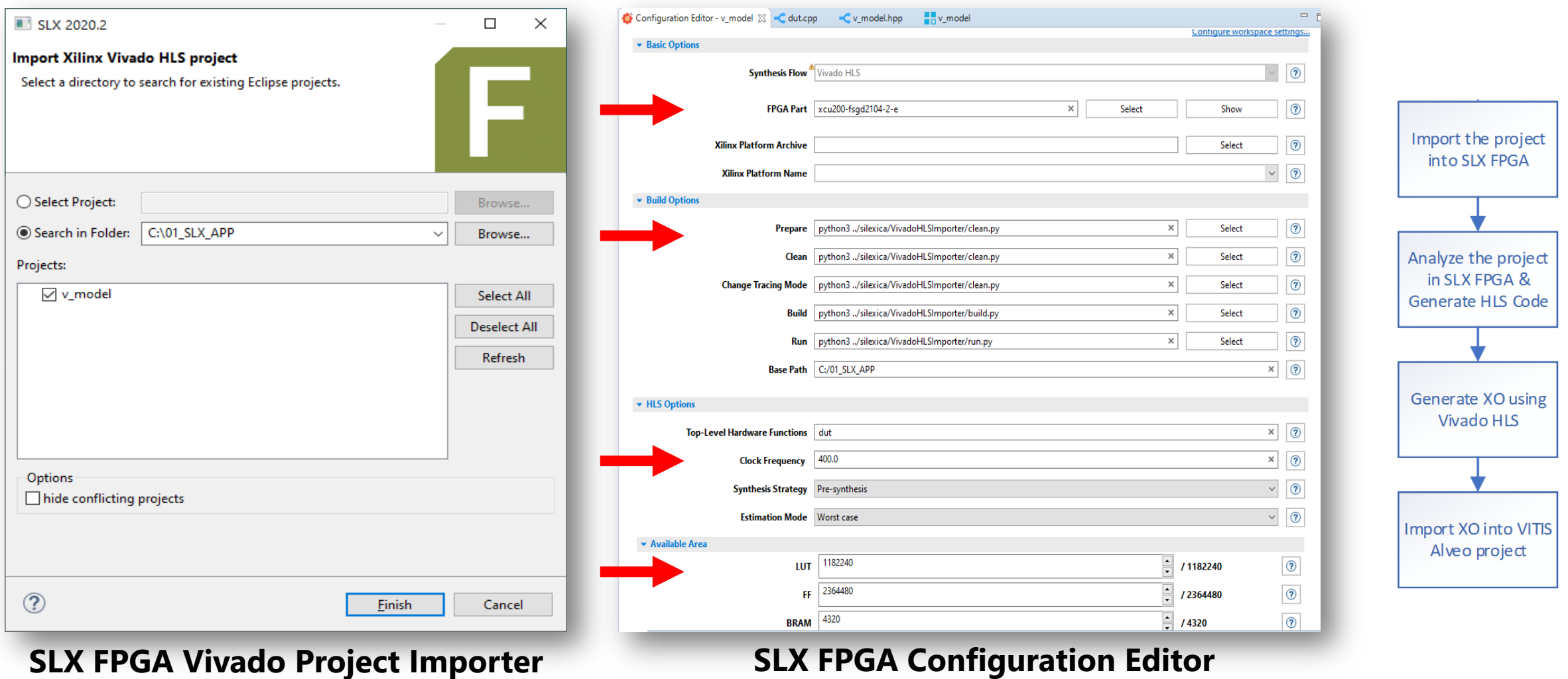

#### SILEXICA ---

### **Analyze the Design with SLX FPGA**

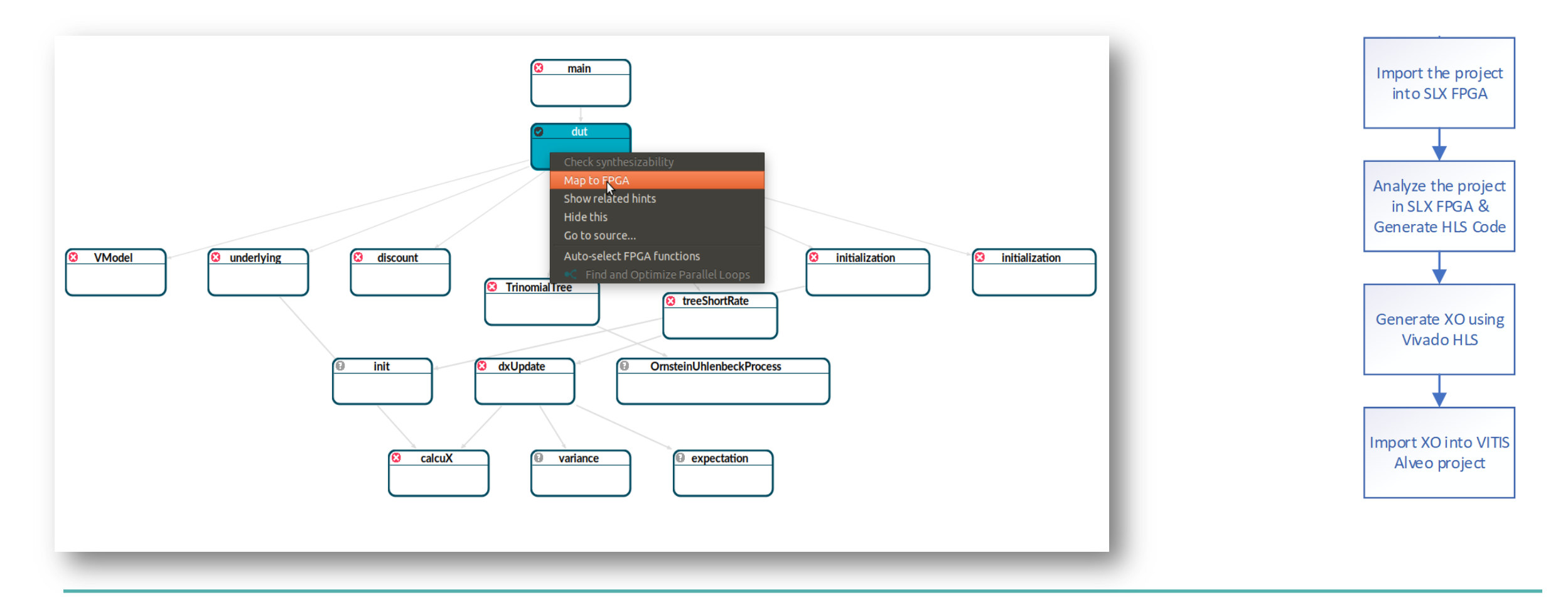

#### SILEXICA **HILL**

### **Analyze the Design with SLX FPGA**

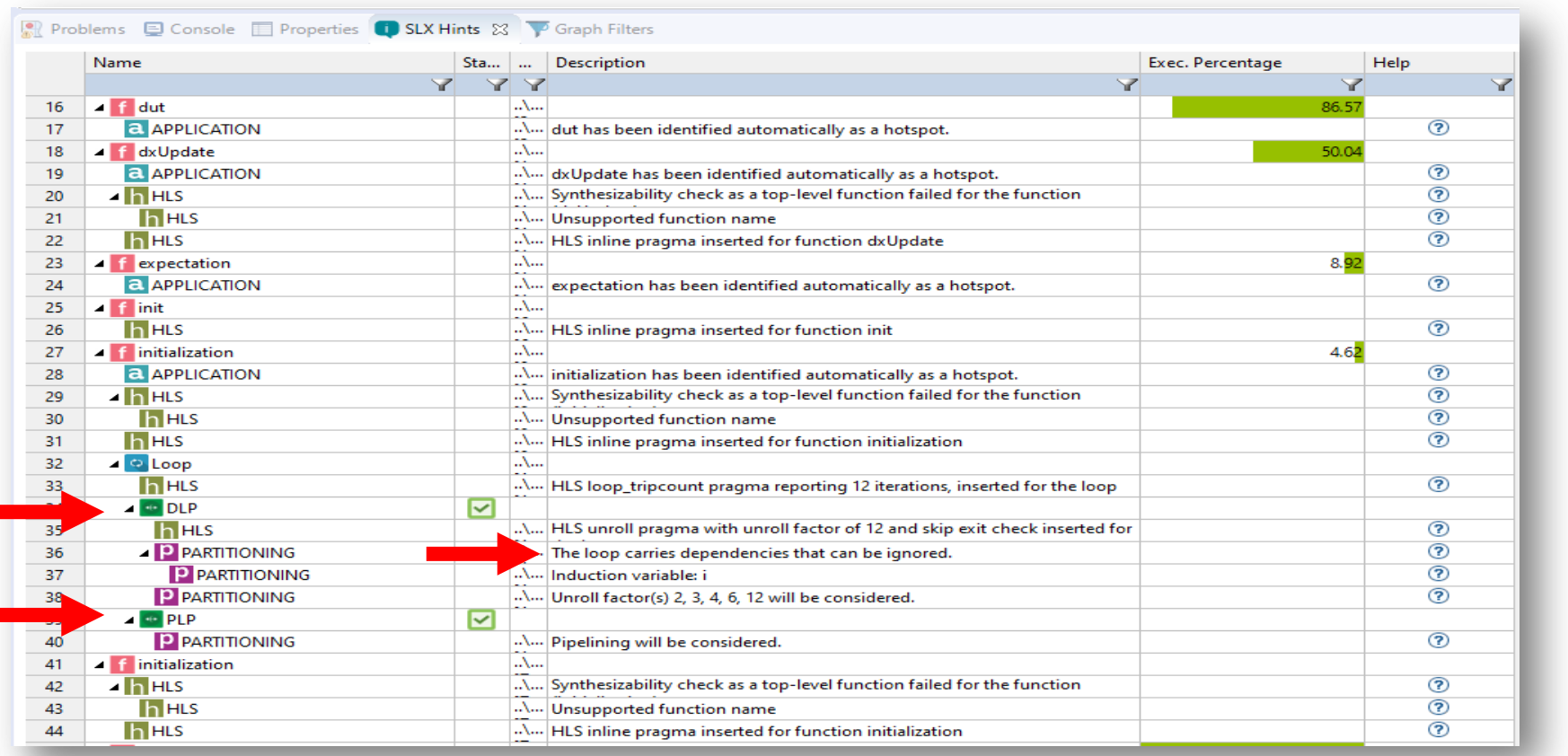

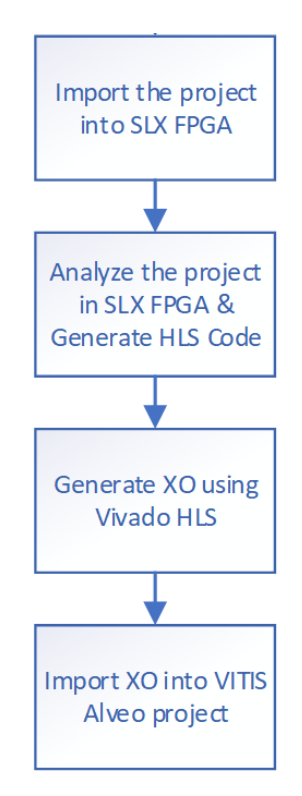

#### SILEXICA **HILL**

#### **Analyze the Design with SLX FPGA**

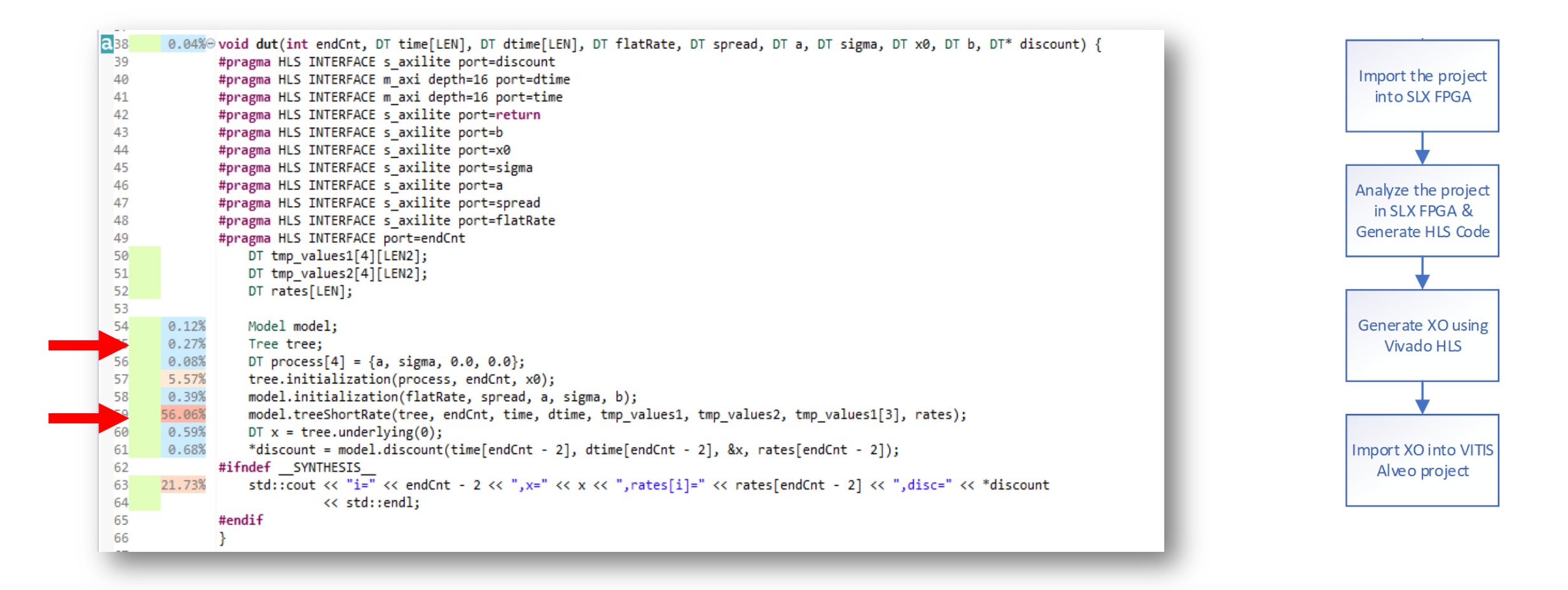

#### SILEXICA =====

### **Automated Flow & Optimization Results**

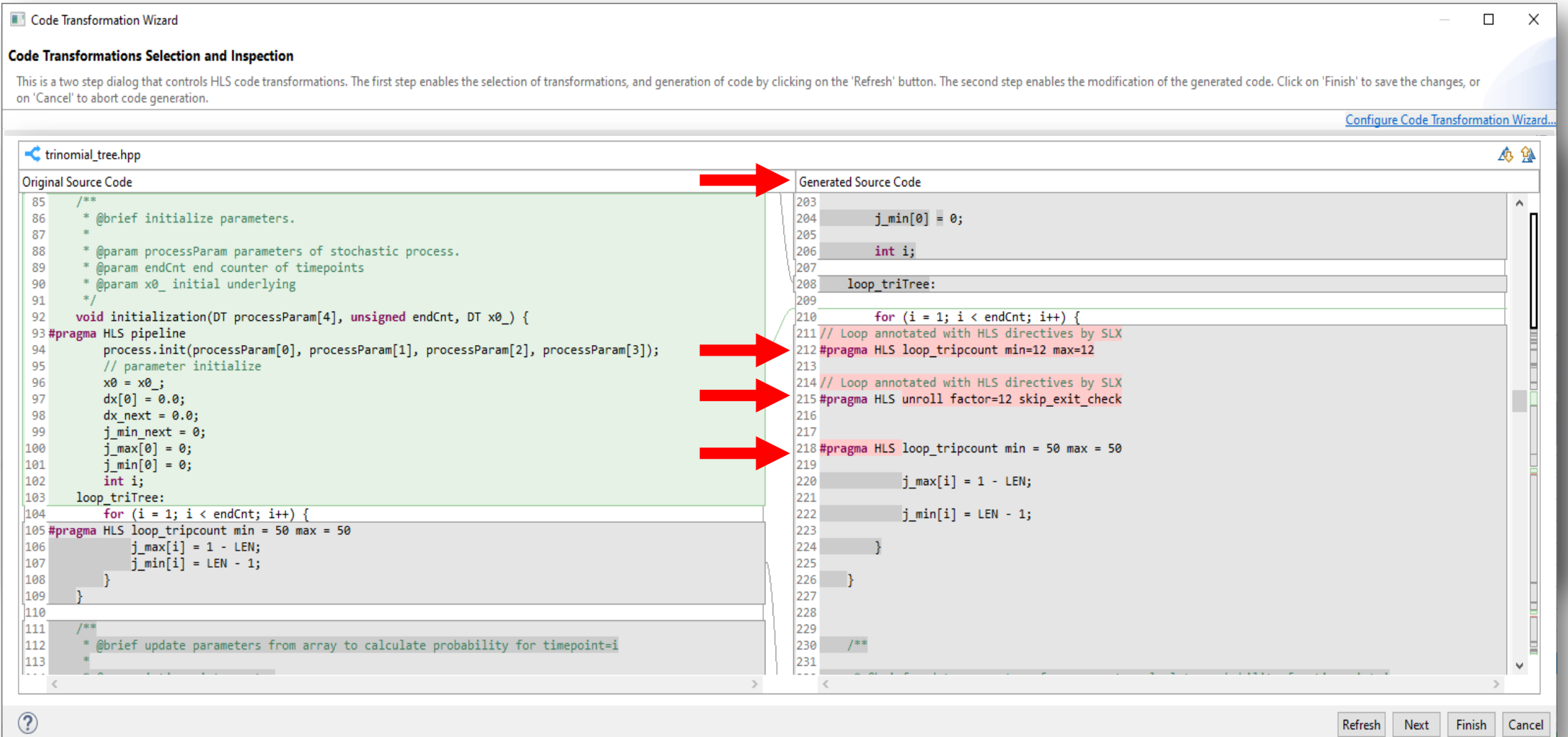

#### SILEXICA **HILL**

#### **Automated Flow & Optimization Results**

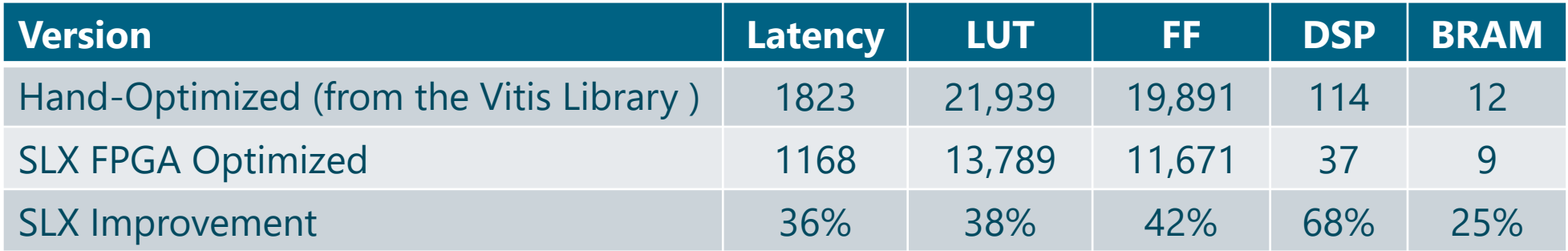

### **Finish with Vitis Alveo project**

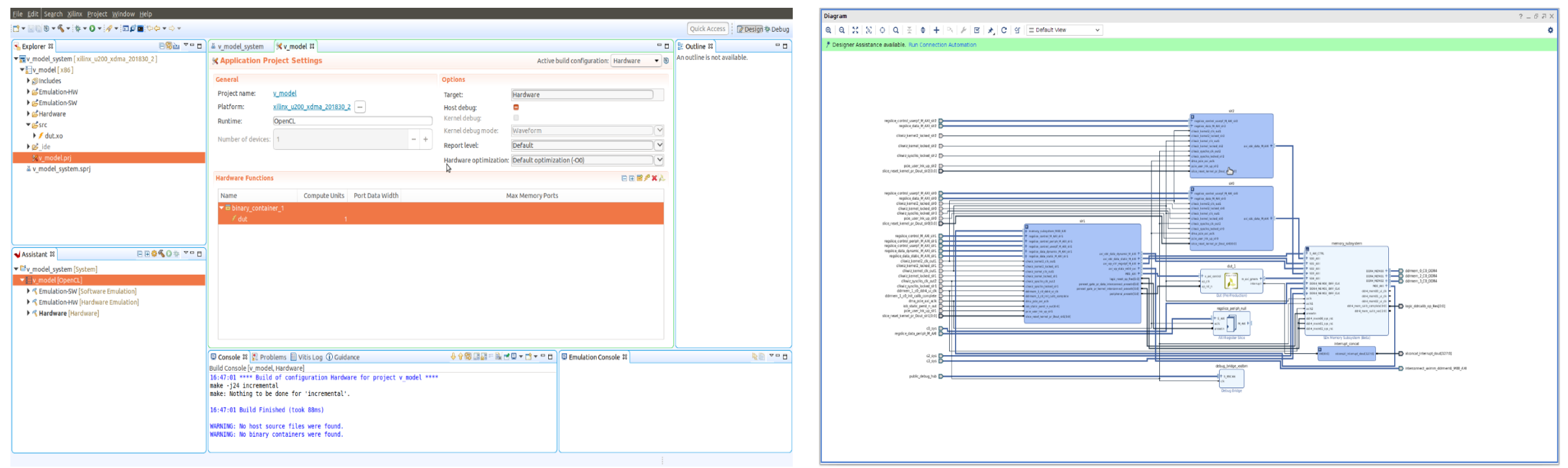

#### **www.silexica.com/documentation**

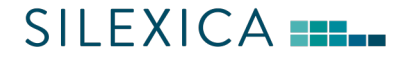